# ORAWORLD e-Magazine for Oracle Users published by the EOUC

## **Social Media**

Meet @TrumpDBA!

**How Do Oracle User Groups Use Twitter and Facebook?** 

Top 5 Jobs of the Future

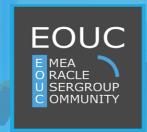

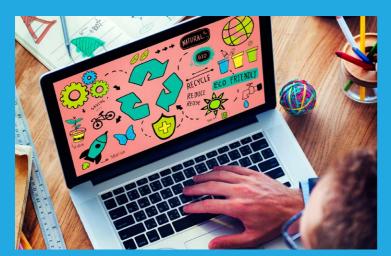

page 5

Work & Life: Top 5 lobs of the Future

Techs & Nerds: The Net's Smoothest Code Man

page 9

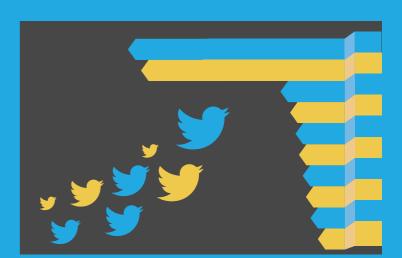

Jsers & Groups: How Do Oracle User Groups Use Twitte. and Facebook?

page 17

22

24

25

27

28

| Editorial                                         | 3  | Debugging APEX –A Practical<br>Approach – Part two              | 11 | IV. Past & Future                                           |
|---------------------------------------------------|----|-----------------------------------------------------------------|----|-------------------------------------------------------------|
| I: Work & Life                                    |    | III. Users & Groups                                             |    | Apps16, JDE16 & Tech16:<br>The Best Things Come in Three's! |
| Meet @TrumpDBA!                                   | 4  | BGOUG: "Like a Group of Friends"                                | 15 | Call for Papers                                             |
| Top 5 Jobs of the Future                          | 5  |                                                                 |    | •                                                           |
| II. Techs & Nerds                                 |    | How do Oracle User Groups handle Twitter and Facebook?          | 17 | Events                                                      |
|                                                   |    |                                                                 | 17 | Oracle Code – A 20 City Roadshow                            |
| Number of the Quarter                             | 8  | Ambassador's Corner                                             | 20 | for Developers by Developers                                |
| "The Net's Smoothest Code Man"                    | 9  | JavaOne Community Keynote:<br>Darth Coder and the Duke Troopers | 24 | Contact Us                                                  |
| 40 Years of Oracle:<br>From CIA to Database Giant | 10 |                                                                 | 21 | Have a comment? Suggestion?                                 |

Have a comment? Suggestion? Want to submit an article proposal? **Here's how to do it.** 

## **Editorial**

Dear Oracle User Group Community Members,

I hope you've all had a happy and good start into the New Year 2017. I personally believe that we are going through some very interesting and challenging times when it comes to dealing with technologies in general, and the Oracle community in specific. Lately, we are witnessing various new database platforms, along with an extended variety of cloud solutions, all together making our world of technologies continuously moving towards new and improved technologies. I believe that those are the best of times for us, the Oracle community members, to keep learning and acquiring new skills, get exposed to Oracle's new technologies and to try using new products and technologies in order to stay up-to-date and keep up with the various innovations.

I strongly believe that the user group community is indeed the best place to keep up with all those new products, technologies and innovations which Oracle has to offer. I encourage you all to stay updated with your local user group schedule for special interest group meetings, local presentations, hands-on events and any other information that your user group can provide you with, regarding Oracle's new offerings including the new Oracle Database 12c Release 2, the Oracle Cloud, PaaS, laaS and many others.

I encourage you all to invite your friends and colleagues to login to the website and register to get your ORAWORLD online magazine to your inbox for free: www.ORAWORLD.org. I would like to thank everyone who contributed to this edition and shared their articles and thoughts with the user group community.

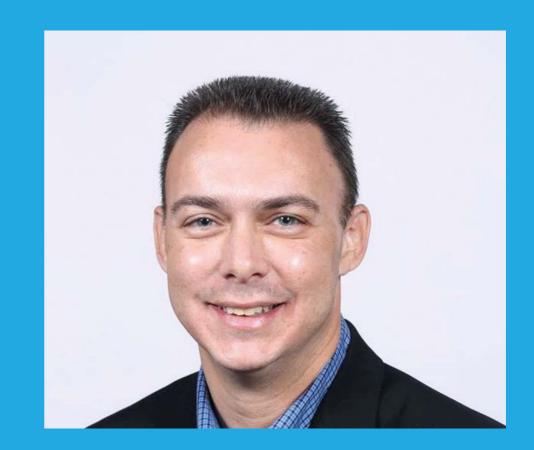

Ami Aharonovich President, ilOUG (Israel) Ambassador, EOUC

Please continue your contribution to the ORAWORLD magazine and submit new content on our website: www.ORAWORLD. org. We are interested in your upcoming user group events, call for papers, successful conferences and any other content relevant and interesting for the Oracle user group community members. We are looking forward to your submissions and feedback.

Yours, Ami Aharonovich President, ilOUG (Israel) Ambassador, EOUC

# Meet @TrumpDBA!

Who is this guy who says about himself, in his humble manner, that the only difference between him and the other database administrators is that he is more honest and that his women are more beautiful? Let's find out...

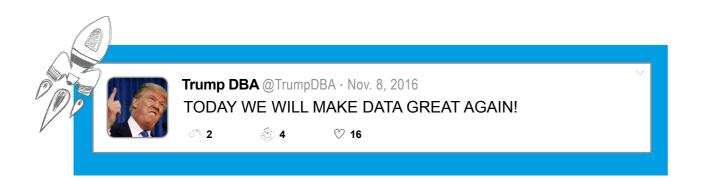

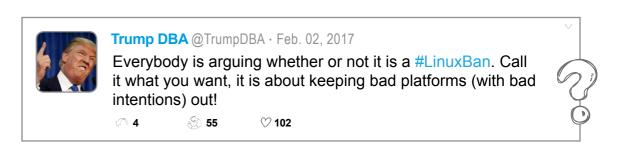

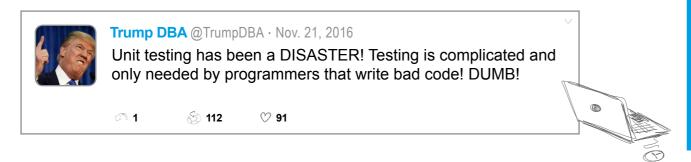

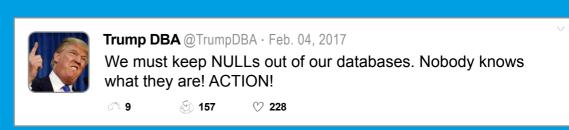

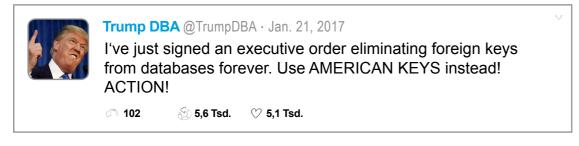

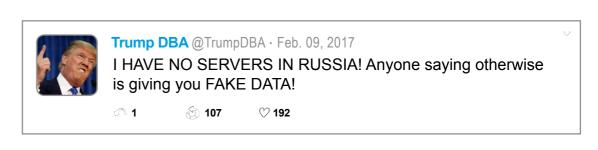

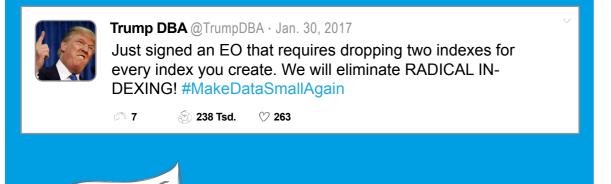

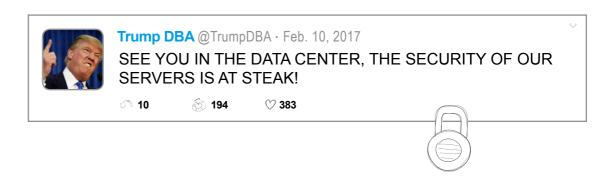

Follow us on

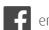

# Work & Life

# Top 5 Jobs of the Future

Not only the workplace is changing fast, but also jobs are changing rapidly as technology advances. As some jobs will completely disappear because they are being replaced by machines, many new jobs will be created just as well. Are you wondering what the jobs of the future could look like? We came up with five professions that could become reality in the next decades – and to some extent some of them today already are.

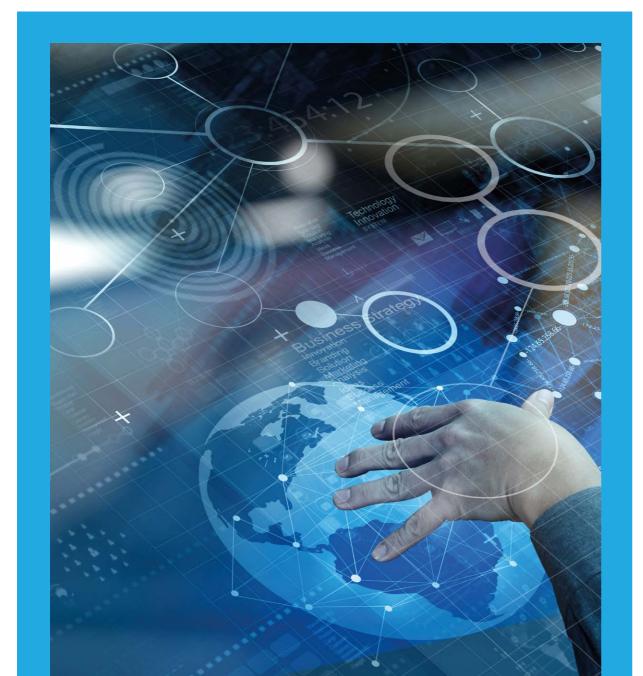

## **Data Scientist**

In 2012, the Harvard Business Review called the job of data scientists the "sexiest job in the 21st century" - but what does a data scientist actually do? We all know that every second, tons of data are generated all around the world. Usually, this data would be forever lost and simply useless. Unless, however, someone has the skills to bring order among the vast amount of data chaos. That is when a data scientist steps in. His job is all about structuring huge volumes of data. By creating programming code and combining it with statistical knowledge, data scientists find hidden, unexpected patterns and connections, and make them visible and understandable for others. Common scenarios where data science comes in handy already today are for example streaming services like Netflix that are constantly learning about which shows you like and letting producers decide which movies should be shot next, or analytical calculations that are helping to predict the outbreak or course of diseases.

# Trainer and Consultant

In the not so far away future, every household will own several intelligent robots to make their lives easier. This could be a robot who can cook, clean, drive, or care for elderly people and pets. Today at least some of us already have a Robotic Vaccum Cleaner, or a Smart Home System which allows us to control the temperature in our living room from anywhere in the world. However, the future will hold endless possibilities for home improvement, introducing more and more machines with artificial intelligence (AI) into our households. An AI trainer will make sure that everything runs smoothly and offers guidance for robots and humans alike. He not only teaches robots to understand the world and act accordingly by configuring the ultra-smart software, but also instructs their owners on how to interact with the AI. In addition, he offers support and helps finding the right AI solution for every household.

## Climate Hacker

As global warming will become a much bigger threat, our only hope might be climate engineering. Today, more and more scientists share the opinion that even sharp cuts in emissions won't be able to stop climate change. Even more heatwaves, draughts, hunger crises, but also floods and hurricanes are the looming consequence. However, in the future we might still be able to do something about it with the help of climate engineering. Researchers are currently looking into ways to remove the carbon dioxide and to manage solar radiation. As a climate hacker, it could be your job to develop solar panels that shade the earth and reflect sunlight, or to build greenhouse gas filtration plants.

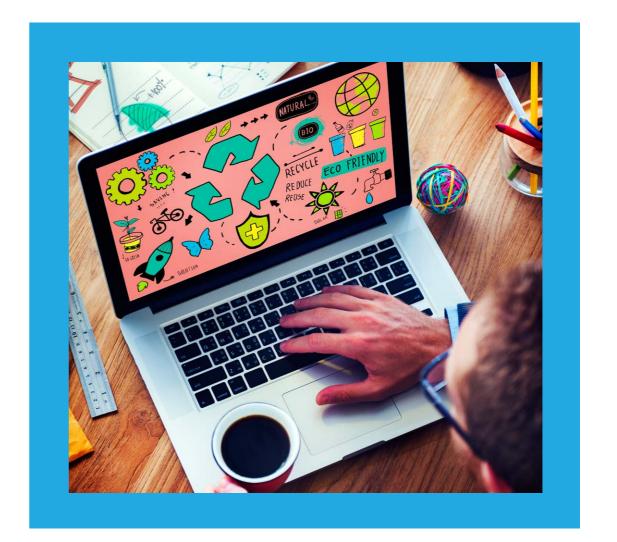

Always wanted to see the earth from space? In the future, you could have this every single day by being a space tour guide. Soon enough, the tourism industry will set on the next frontier: space travel. As time goes by, space travel will become affordable for private individuals, not only for the rich. So it won't take long for more and more space travel agencies to pop up. As a space tour guide, you can witness happy smiles when space tourists experience zero gravity and see the earth from above for the very first time. In addition, it is your job to explain everything a space tourist needs to know about space travel and its history, to make sure that everyone is safe, and to enjoy the view.

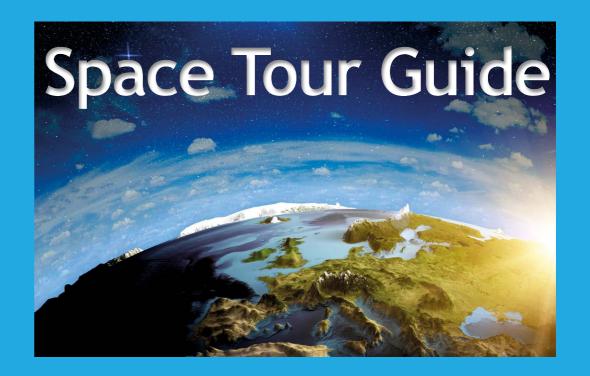

# Digital Detox Therapist

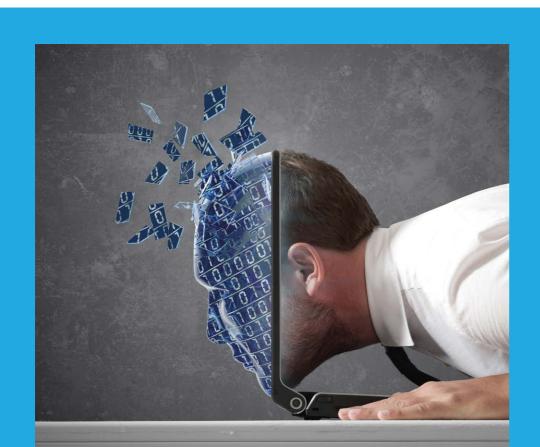

Ever heard of the term "Smombie"? It's a combination of the terms "smartphone" and "zombie", and refers to people who are so distracted by their smartphone that they barely perceive their surroundings. But this is just the beginning: In the future, the dependence on smartphones and other electronic devices will increase significantly. We will be constantly exposed to all sorts of information, popping up any time, anywhere. So it will become more important to find times to "unplug". However, even today, everyone seems to know somebody who cannot let go of the constant information stream. Therefore, digital detox therapists will be necessary to help people finding the right balance between on- and offline.

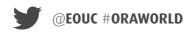

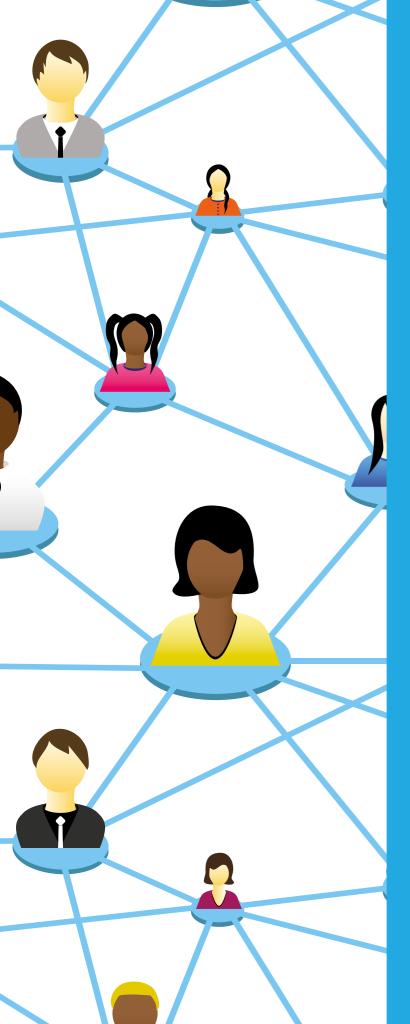

Number of the Quarter:

2,000,000

Jobs created by Al until 2021

After the Cloud, there is a new buzzword in town, and it's Artificial Intelligence (AI). According to a recent **report** by the World Economic Forum, by 2021, 2 million jobs will be created, mostly in Computer, Mathematical, Architecture and Engineering related fields. The same report states that under the cover of the fourth revolution, AI could also replace up to 7.1 million jobs, two thirds of which are concentrated in routine white collar office jobs. However, many experts agree that with their aggressive automation, robots and AI will transform existing jobs rather than replacing them, thus freeing us from the more repetitive jobs and enabling us to "**produce more with less**".

Like many other IT giants, Oracle has plans to integrate machine learning into its software. In September 2016, Oracle unveiled its "Adaptive Intelligent Applications", which are part of its Cloud portfolio. These applications come with real-time analytics and constantly adapt and learn from the data they process. The intelligent Cloud applications offer individualized recommended actions and thereby help marketers, human resource or finance professionals. A detailled article on AI and machine learning at Oracle can be found here.

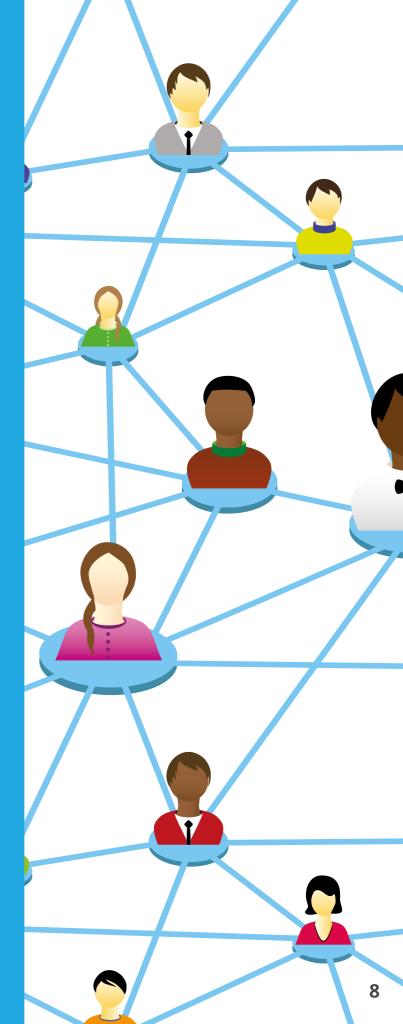

# lechs & Nerds

# "The Net's Smoothest Code Man" The Origins of Duke, the Java Mascot

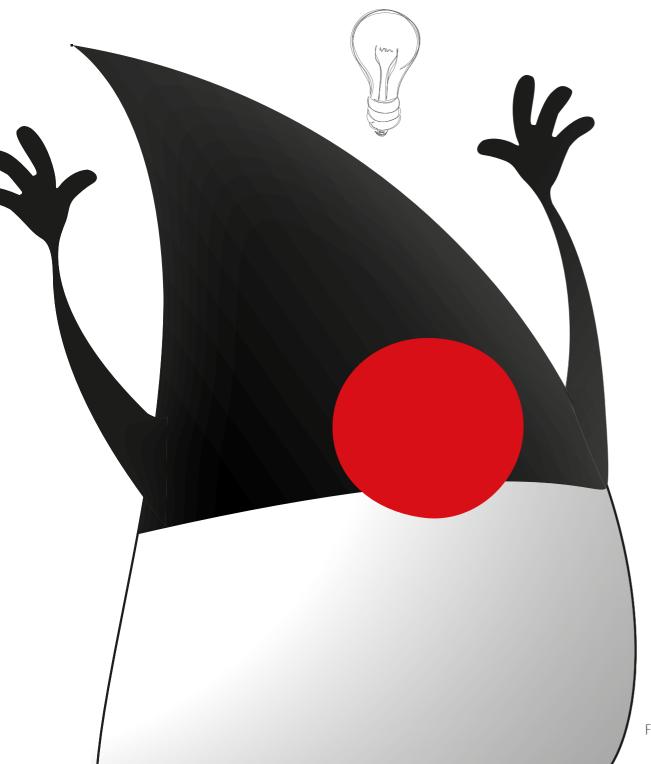

In the last issue, we unraveled the mystery of why MySQL's logo includes a dolphin. This time, we are very pleased to introduce Duke, the Java mascot, to you.

Initially, the cartoon character named duke was the host of the \*7 ("Star Seven") device, an interactive handheld home entertainment controller, created by Sun Microsystem's Green Project team. He used to assist the user by performing tasks on the touch-screen interface. He was created by one of the team's graphic artists, Joe Palrang, who would later work on animated films such as Shrek, Antz, Over the Hedge and Flushed Away.

Duke quickly became very popular among the community. Around the same time the Java cup logo was commissioned, he became the official mascot for Java technology. In 1996, the comic "The Amazing Adventures of Duke" was released and is definitely still worth a read nowadays. In the comic, "the net's smoothest code man" loves JIT cola, surfing and has to face a major threat. Overall a pretty cool guy, as expected. In 2006, he was officially open sourced and people were encouraged to create their own version of Duke. Every year, Oracle releases a new official persona for him as well.

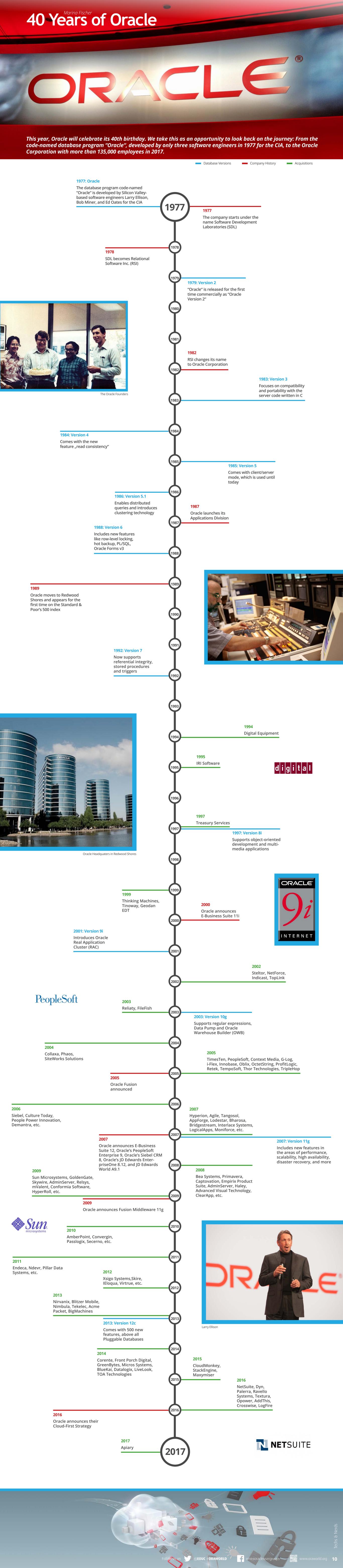

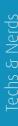

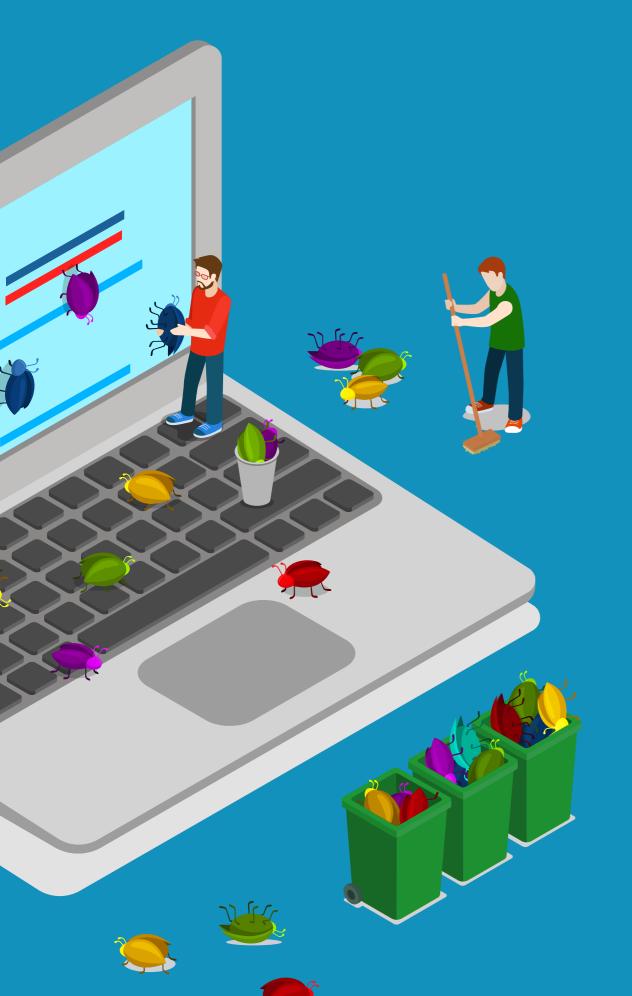

# Debugging APEX – A Practical Approach – Part two

Peter Raganitsch, FOEX GmbH

In ORAWORLD #3, we have already learned about the Oracle APEX architecture and the APEX Debug mode. Now it's time to get to the real stuff: Read on to learn more on how to read the debug output and how to add your own items to APEX\_DEBUG. Once you know the tools, you can start debugging.

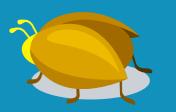

Ask yourself: what is it that I want to find out? If you want to understand exactly what APEX does, then it is advisable to read the debug from top to bottom, in the events' chronological order. If you are interested in finding performance hotspots, then it is best to read the bar graph and look for fluctuations. You can also use the interactive report to sort and filter items with the highest "Execution Time".

Another important aspect is picking the right debug level. Using the Default Level YES (Level 4) may not highlight some of the important items (see ORAWORLD #3). Equally, choosing Level 9 is not effective either, as you'll get flooded by the amount of entries. With a bit of practice, you can use the right settings for each situation, finding a balance between the number of log entries and the content information. Since the debug output is presented as an interactive report, it can be saved as a private report where other columns could be used to sort items depending on the enquiry type.

For those of you who want more flexibility, you can perform queries straight from the view APEX\_DEBUG\_MESSAGES and place your own reports in it. This view is also the only way to access debug information on runtime only production systems.

### For How Long Is the Debug Information Available?

Like all other APEX log tables, the debug information is periodically deleted. The purge interval is set to 14 days by default, but can be increased to a maximum of 180 days via the APEX administration instance.

Internally, two tables are used for storing information. First, Table 1 is written, then 14 days later the information is added to Table 2. After another 14 days, Table 1 is cleared and rewritten. This means that data will be available for a maximum of purge-interval\*2-1. Nevertheless, the view APEX\_DEBUG\_MESSAGES shows data from both tables (join union all).

#### **APEX\_DEBUG - Add Your Own Items**

With all the debug entries of APEX, there might be a lot for you to figure out. However, as soon as you start using your own business logic, it will enable logging in debug.

When you read through the debug output, you can find out what APEX itself is doing. As soon as you add your own business logic to your application, you might want to see that output, too. For this purpose, APEX offers the APEX\_DEBUG API, which enables logging at different levels using various log functions, such as: ERROR, WARN, INFO, TRACE, ENTER etc. Now, this can be written not just in APEX processes, but also in any database packages you might call. Here's an example:

```
BEGIN

APEX_DEBUG.ENTER(,My Procedure');

MY_PACKAGE.FUNCTION1;

APEX_DEBUG.TRACE(,Returned from Function1');

MY_PACKAGE.FUNCTION2;

APEX_DEBUG.TRACE(,Returned from Function2');

IF :P1_MY_ITEM = ,ERROR'
    THEN
    APEX_DEBUG.ERROR(,Something went wrong');
    END IF;

APEX_DEBUG.TRACE(,Done, leaving My Procedure');

END;
```

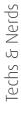

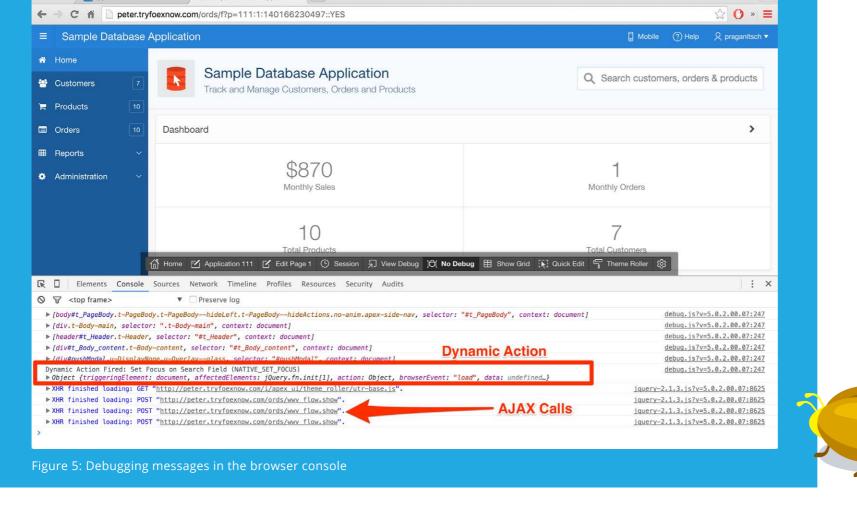

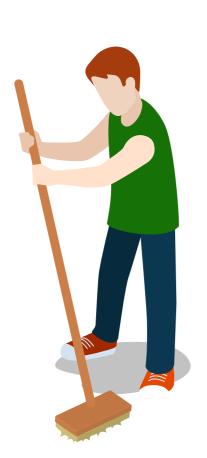

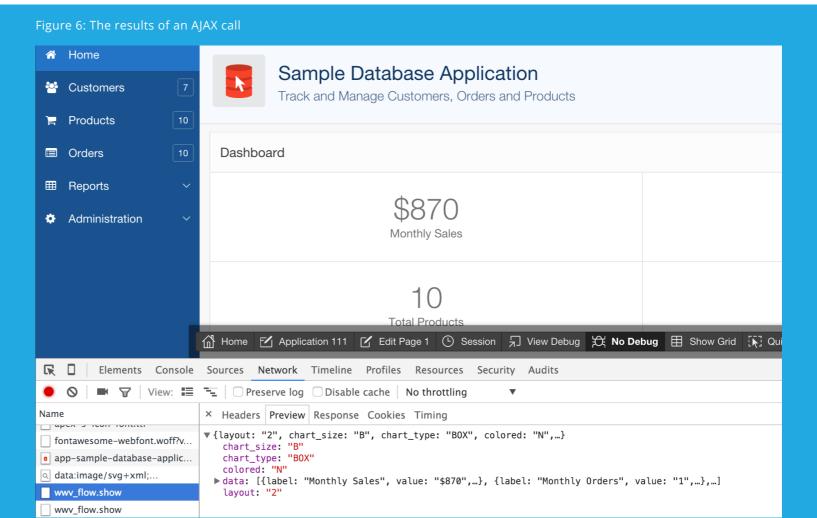

It is important to know that when using APEX DEBUG.ERROR the entries will be logged, regardless of whether debugging is enabled or not. This is very convenient because you can perform a specific search for error items by selecting APEX\_DEBUG\_MES-SAGES. Therefore, it enables you to set up an automated quality assurance measure.

If an existing package which writes notifications in DBMS OUTPUT is called, then APEX DEBUG.LOG DBMS OUTPUT can be used to redirect that to the APEX debug log. This is a very useful feature in regards to the use of legacy packages. With ENABLE, respectively DISABLE, the debug mode can also be controlled programmatically, for example offering your users a button to activate debugging.

#### Is Debugging Limited to the Database?

The previously considered uses of the debug functionality are limited to the processing of APEX pages and AJAX calls within the database. For modern applications, it passes through Dynamic Actions, but also through the browser a lot.

Since the browser does not have a continuous connection to the database, it is unable to write in the log table. Also an AJAX call is always ruled out, as it would affect performance and usability. Instead, APEX does this through the browser's console and its logging capabilities.

#### **Logging Messages in the Browser Console**

Today, all modern browsers offer so-called developer tools. Part of these developer tools is a console where Javascript messages are logged, and warnings and other errors are displayed. If you activate the APEX Debug Mode, the Javascript logging gets enabled as well, and you can see APEX debug messages in the console. There you can also see all the Dynamic Actions, so you get a good overview over the sequence of events in the browser.

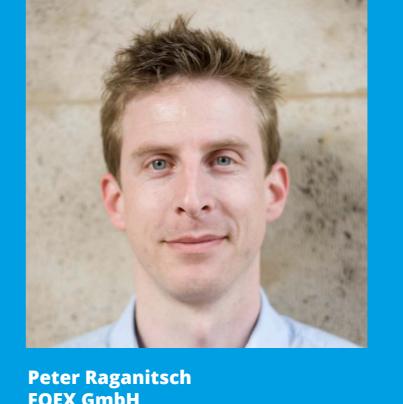

**FOEX GmbH** 

In Figure 5 (see previous page), you can again see the first page of the Sample Database Application, where a Dynamic Action was executed at Page Load. The plugin's three AJAX calls are clearly visible there. By clicking on one of these AJAX calls, you can view the details and have the results displayed, so that you can control the data received.

Similar to PL/SQL, there is a Javascript API to log debug messages, it is called apex.debug.

#### **Debugging Procedure**

@EOUC #ORAWORLD

Now that we know the tools, we can start debugging. As a general rule, it is advisable to open the browser console and enable the debug mode. Depending on the error or problem that needs to be investigated, you can then focus on the console or on the log entries from the database. However, both should be considered for a holistic overview.

A sample application can be found at <a href="https://apex.oracle.">https://apex.oracle.</a> com/pls/apex/f?p=25355. It contains a few typical errors which can be easily detected with the help of the debug functionality.

www.oraworld.org

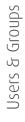

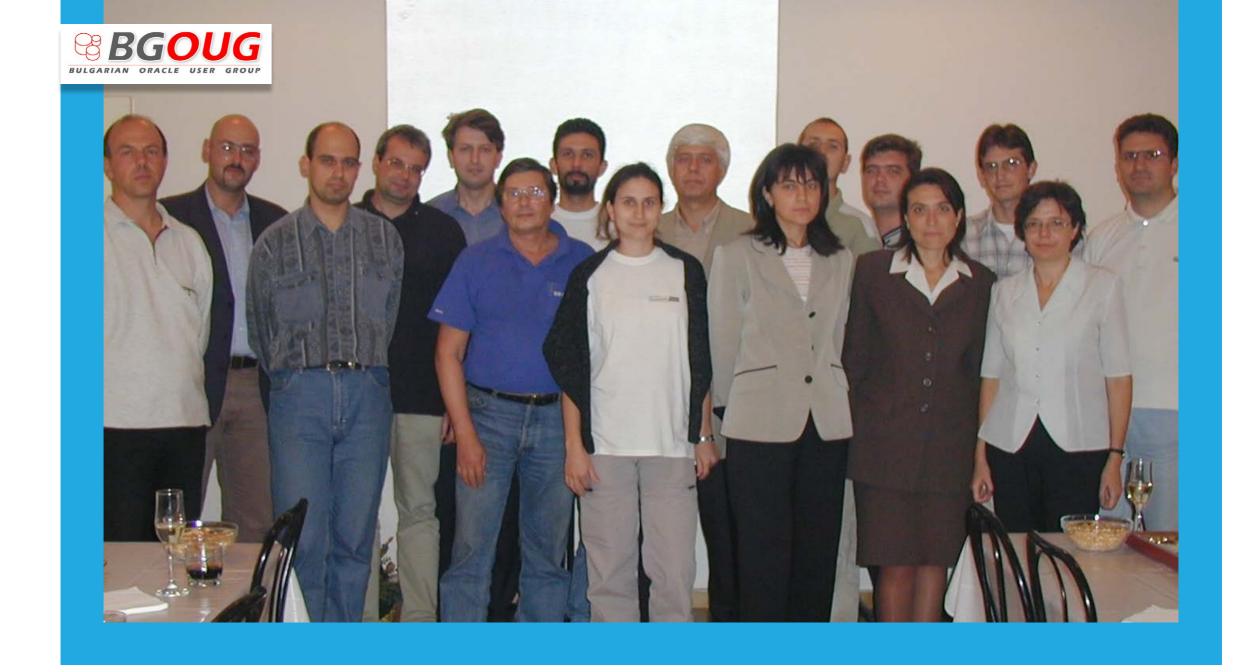

# BGOUG: "Like a Group of Friends"

The Bulgarian Oracle User Group (BGOUG) took its time until its final foundation in 2001. First ideas of an Oracle community in Bulgaria were raised in 1995 by enthusiasts in the banking sector. Today, the BGOUG is more like a group of friends, sharing the idea of a professional network.

On a warm and sunny day in the year 2001, a group of 20 Oracle specialists gathered to sign the documents and declare the official start of the BGOUG – the accomplishment of what had started six years earlier, with only the vague idea of a community and first attempts to find people interested in Oracle topics. People who participated in this process were working with Oracle products mainly in the banking area. Today, the community organizes two conferences each year.

For Milena Gerova, founder and president of the BGOUG, the community is "more like a group of friends gathering to share ideas and experiences, to talk in a very relaxed and informal atmosphere." The community's spirit as well as the positive atmosphere are two of the most important things for Milena. You can experience this spirit especially during their conferences. After all the brain work during the conference, they also have great ways to unwind and relax. "This is what we are famous for: the sessions in the evenings with a lot of Bulgarian national dances", says Milena.

#### **Strong Community**

There is another interesting fact about the community: In relation to the country's size and based on the number of conference attendees, the BGOUG is one of the biggest Oracle user groups in Europe. Their conferences are attended by about 350 people each. "We are proud that our community attracts new and young people. With 30 percent of female members, we also have one of the biggest ratios of women working in the IT area", Milena describes the current situation in Bulgaria.

To keep the community's spirit up, to spread it in the region and to make companies believe in their vision and activities are BGOUG's most important goals for the future.

Twitter: @BGOUG www.bgoug.org

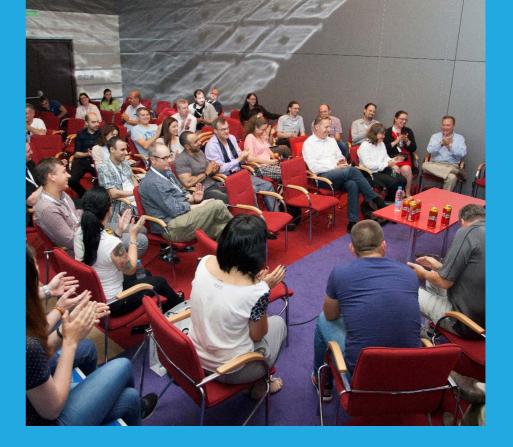

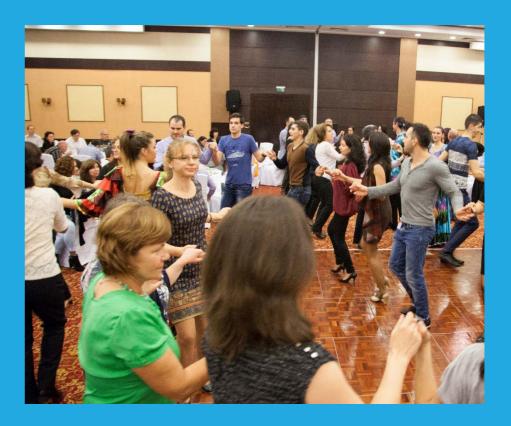

#### **Number of Twitter Follower**

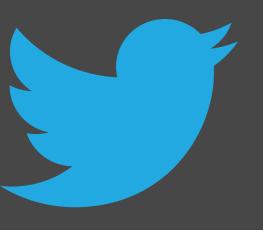

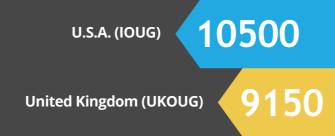

# How Do Oracle User **Groups Use Twitter** and Facebook? Sebastian Höing

By analyzing social media statistics, sometimes you can discover interesting and often surprising facts. We looked into the profiles of 39 Oracle User Groups all over the world: how do they handle Twitter and Facebook, or do they even have an account at all? Who has the most followers or likes? Who is the "Twitter Boss"? What is the average number of messages sent per day? The following pages will give you an overview.

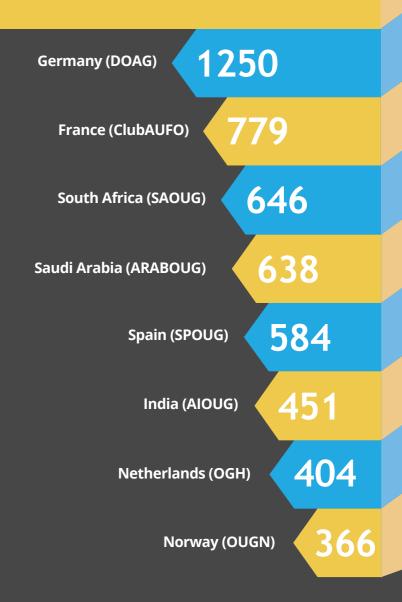

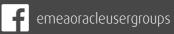

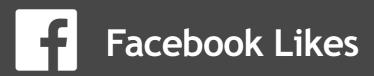

333

(OUGN)

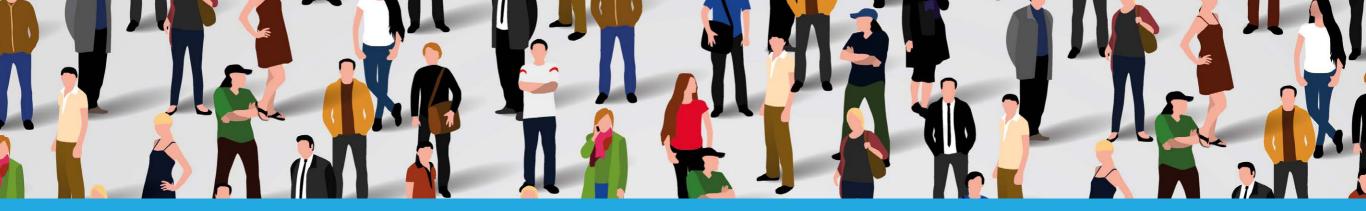

# Ambassador's Corner

Dear User Group Leaders, I hope you and your user groups are doing well!

#### The OTN EMEA tour

Local Oracle user groups from the EMEA region, that is the EOUC, are cooperating for the fourth year in a row to organize a tour of the region. The locations have been selected (May 17-18: Helsinki, May 20: Baku, May 23: Ljubljana, May 25: Madrid, May 30-31: Dusseldorf). Now the selection of speakers is on. I am very sure this tour will again be a great success. Thank you Björn Rost for coordinating! You can read more about the tour on the tour webpage: http://otnemea.com.

#### **EOUC Leaders' E-mail List**

The e-mail list of EOUC Leaders is building up slowly. If you have not signed up with the e-mail address of your user group please do so ASAP. It will be fun to co-operate even more!

Best regards, Heli

#### **Your Ambassadors:**

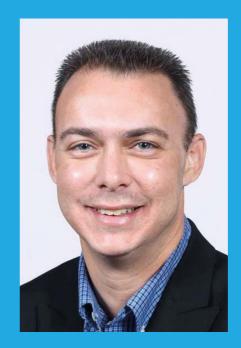

**Ami Aharonovich** ilOUG (Israel) ami@brillix.co.il

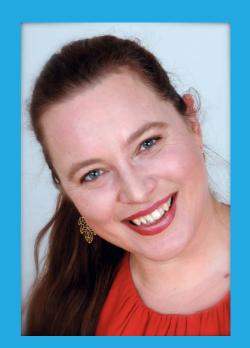

Heli Helskyaho **OUGF (Finland)** heli@miracleoy.fi

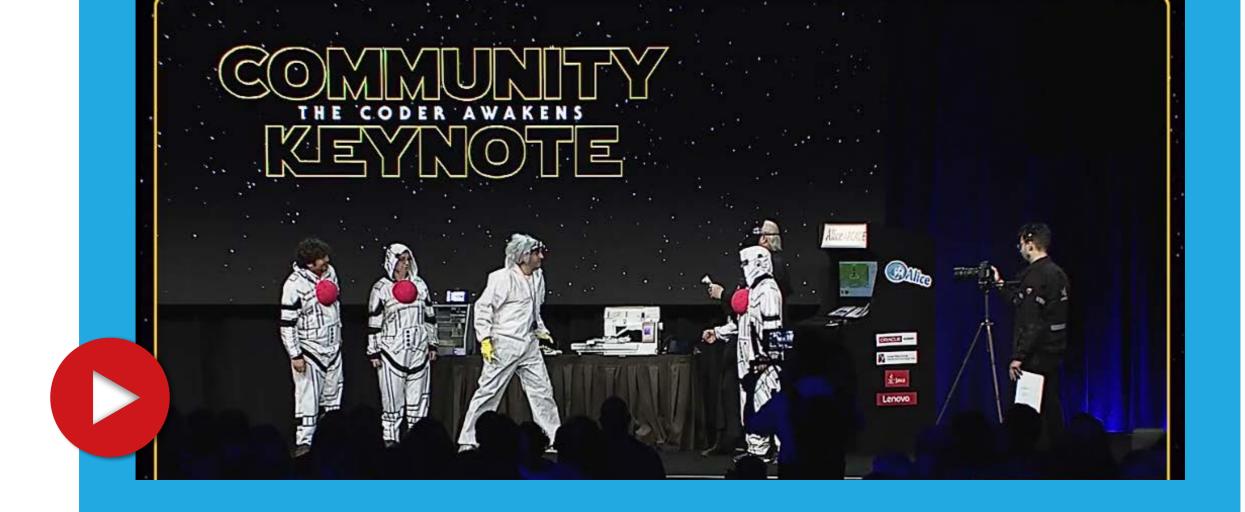

# JavaOne Community Keynote: Darth Coder and the Duke Troopers

The preparations for JavaOne and Oracle OpenWorld 2017 are already in full swing, and the opening of the Call for Papers is just around the corner. To get into the spirit, watch the Community Keynote from last year's JavaOne featuring Darth Coder, the Duke Troopers, and the Java Community who is there to save the Java 9 release from the evil clutches of the Imperial Army. The actors all came from the Java community. Don't miss the finale when Darth Coder (aka James Gosling) confirms with a wink to be Duke's father.

JavaOne and Oracle OpenWorld will take place from October 1-5, 2017.

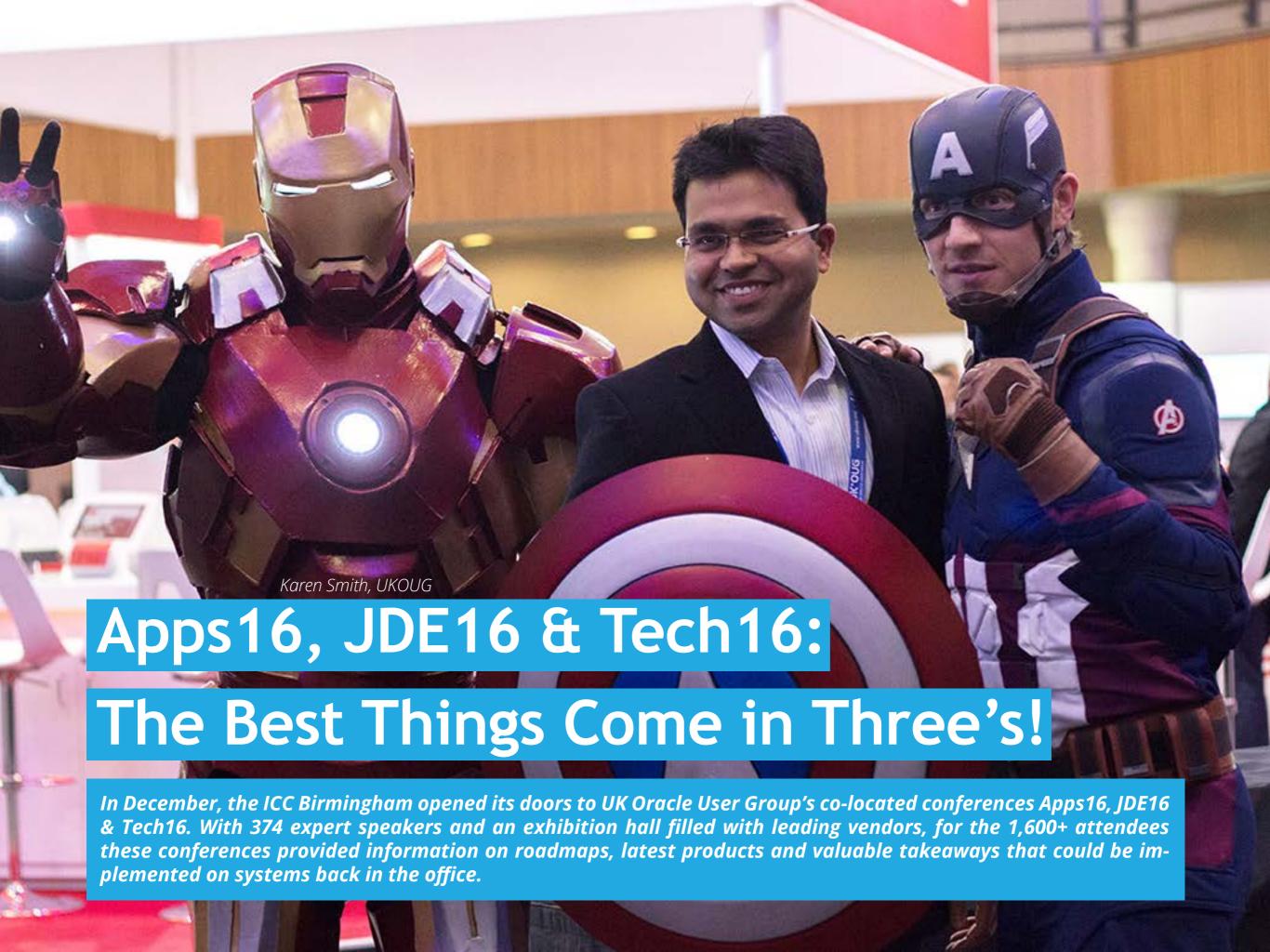

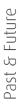

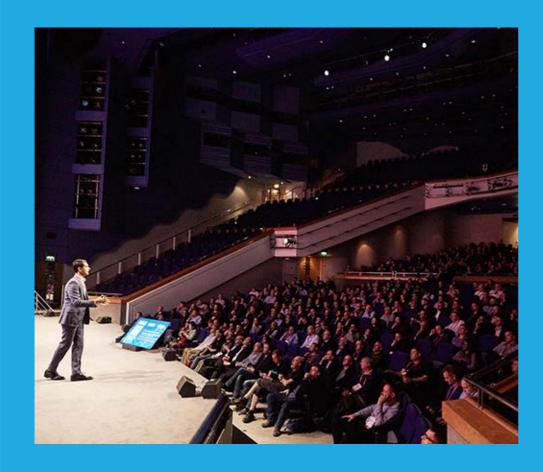

Delegates looking to keep-up to-date with Oracle information had their needs met by a plethora of Oracle keynotes on the agenda. We were delighted to welcome Neil Sholay, Vice President of Digital Business Oracle EMEA, as our main conference keynote, who shared his insights into data driven business. The other community keynotes where presented by: Cliff Godwin, Lyle Ekdhal, Connor McDonald, Michael Hichwa, Frances Zhao-Perez and Simone Geib, amongst others.

The more than 450 agenda presentations were carefully selected by our volunteer conference committee and covered topics surrounding: JD Edwards, PeopleSoft, Cloud, Digital CX, Oracle E-Business Suite, Business Analytics, Middleware, Systems, Development, DevOps and Database. We didn't just focus on products however, the "Women in IT" breakfast session saw both men and women discussing the current industry trends and how their own organisations addressed them.

#### **Exclusive Opportunity**

As well as expert presentations, panel sessions, hands-on UX and Cloud labs, delegates from the JD Edwards conference were given the exclusive opportunity to present their ideas, surrounding enhancements for the next release, to Oracle's JD Edwards Executive Team. The session was filled with inspirational ideas and sparked much conversation within the audience - we look forward to seeing the results.

#### It's about Who You Know

Of course it's not all work and no play; interacting with other attendees is one of the key benefits of attending face to face events. We facilitated that downtime in the form of exhibition drinks, dedicated community networking and our main social event "Tuesday Bluesday", where attendees were treated to live music, a casino and some fun virtual reality games.

#### Thanks to You

The UKOUG conferences are a real testament of the community coming together – with many new and returning faces, a fantastic line-up of diverse speakers and the support of leading Oracle suppliers and Oracle themselves. Thanks to all who contributed to these events.

#### **UKOUG Conferences 2017 - Get involved**

We'll be opening our Call for Papers in April. To ensure you're kept up to date on this, the agenda launch and registration information, or if you're interested in reaching a UK market with your business, register your interest at <a href="http://www.ukoug.org/">http://www.ukoug.org/</a> conferences. We hope to see you December 4-6, 2017 at ICC Birmingham, UK.

# Past & Future

# Call for Papers

#### **POUG Conference**

January 16 - April 14, 2017 Krakow https://www.papercall.io/pougv

#### JavaCro'17

February 1 - March 10, 2017 Rovinj, Croatia http://2017.javacro.hr/eng/Call-for-Papers

#### **HrOUG 2017**

April 1 - May 31, 2017 Rovinj, Croatia http://2017.hroug.hr/eng/Call-for-Papers

#### **BGOUG Spring'2017**

April, 20th, 2017 Hotel RIU Pravets Resort http://www.bgoug.org/en/events/details/99.html

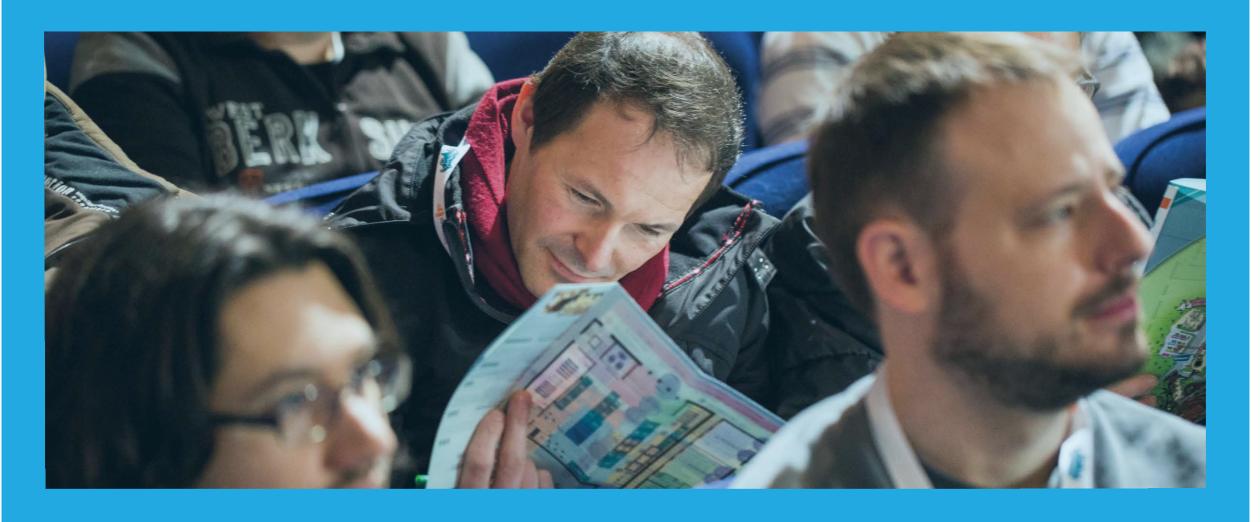

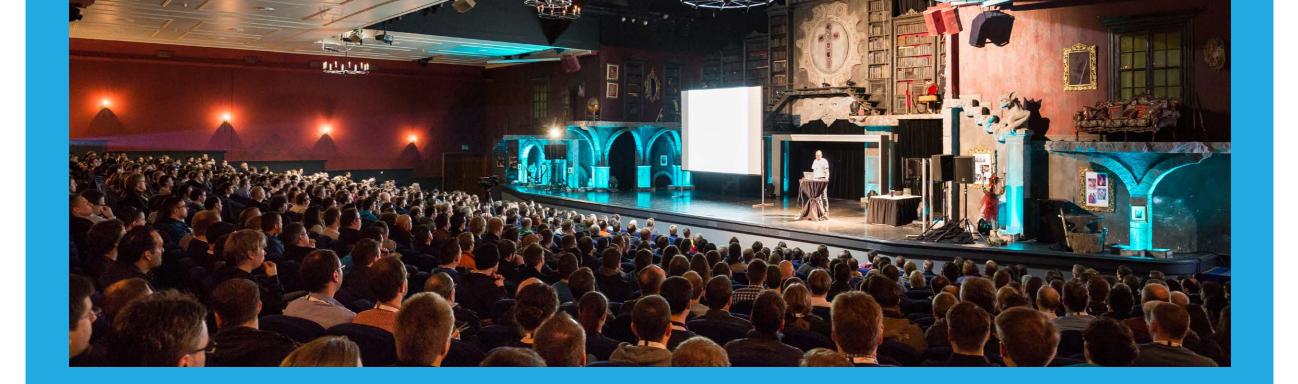

## **Events**

#### Vårseminaret/Spring Seminar

Color Line, Color Fantasy (Oslo-Kiel) styret@ougn.no

#### **APEX World 2017**

March 30-31, 2017 Rotterdam, The Netherlands https://www.ogh.nl/page.aspx?event=346

#### **APEX Connect**

http://apex.doag.org/en/home/

#### **OUG** Ireland

March 23-24, 2017 Dublin, Ireland http://www.ukoug.org/2017-events/ oug-ireland-2017/agenda/

#### Collaborate17

April 2-6, 2017 Mandalay Bay Resort & Casino Las Vegas, NV http://collaborate.ioug.org/

#### JavaCro'17

Rovinj, Croatia

#### **JAVALAND**

March 28-30, 2017

#### **APPS CONNECTED17**

April 19, 2017 San Marco Village, 2627 Schelle, Belgium Jolanda de Jong, obug@theoraclecommunity.eu, +31 651674687

#### **RIGA DEV DAYS 2017**

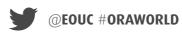

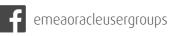

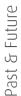

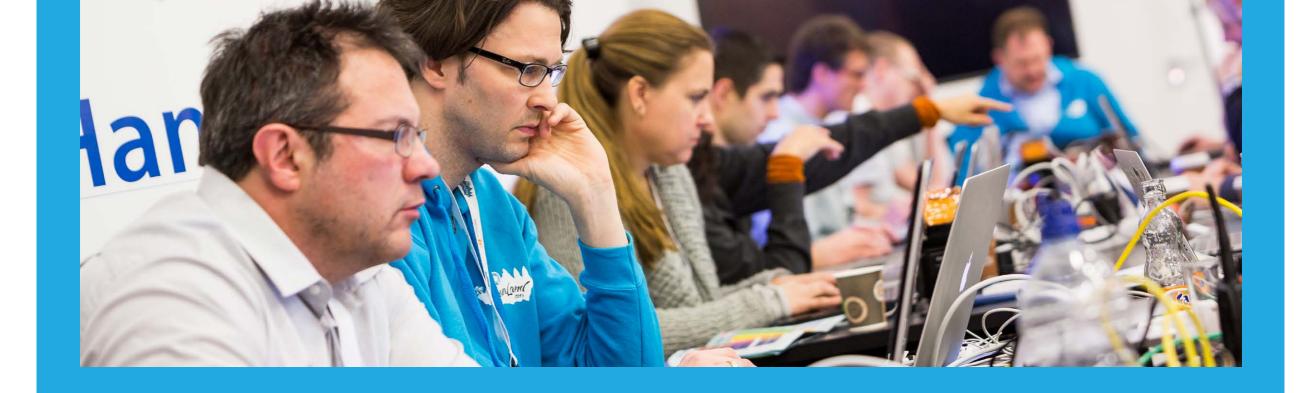

## **Events**

#### Harmony17

#### BGOUG Spring'2017

June 2-4, 2017 hotel RIU Pravets Resort, Bulgaria http://www.bgoug.org/en/events/details/99.html

#### Kscope17 Conference

June 25-29, 2017 San Antonio, Texas, USA

#### **OTN Tour**

May 23, 2017, Ljubljana | May 25, 2017, Madrid May 30-31, 2017, Düsseldorf

#### AOUG User Conference 2017

June 20th, 2017 Austria Trend Hotel Savoyen Vienna, Austria http://www.aoug.at/Event/441

#### **POUG Conference**

October 7-8, 2017 Krakow, Poland https://www.poug.org/en

#### DOAG 2017 Datenbank

May 30-31, 2017

#### DOAG 2017 Exaday

June 20, 2017 Frankfurt, Germany http://exaday.doag.org/

#### **HrOUG 2017**

October 17-20, 2017

emeaoracleusergroups

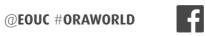

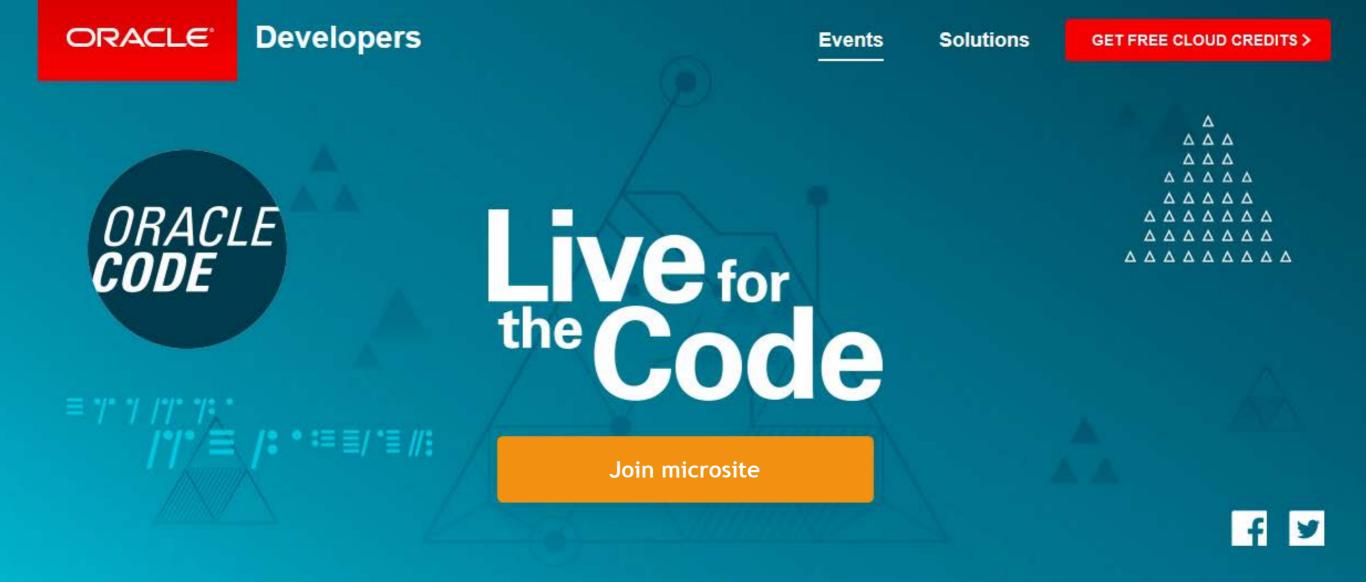

## Oracle Code -A 20 City Roadshow for Developers by Developers

Klaus Bergius, Director Developer Marketing Oracle EMEA

This one day free event is designed to create awareness and momentum around the full breadth of Oracle's developer strategy and products around cloud. Starting April 2017, the roadshow will tour twenty cities all around the world, from North America to Europe and the Middle East to Asia and Latin America.

The program will include keynotes, technical sessions, handson labs and an exhibition area.

It is made for all kind of developers: Enterprise, Mobile, DevOps, Client, Server-side, Java, Cloud, Database, Scripting – especially if they are new to Oracle.

More information about the Call for Papers, agenda, handson labs and more can be found on the microsite.

#### ORAWORLD is a publication of the EOUC — EMEA ORACLE USERGROUP COMMUNITY

#### The following user groups belong to EOUC:

Angola Oracle User Group, Oracle User Group Armenia, Austrian Oracle User Group, Azerbaijan Oracle User Group, Bulgarian Association of Software Developer, Bulgarian Oracle User Group, Hrvatska udruga Oracle korisnika, Czech Oracle Applications User Group, Danish Oracle User Group, Egypt Oracle Users Group, Oracle User Group Estonia, Oracle User Group Finland, Club Français des Utilisateurs JD Edwards, Association des Utilisateurs Francophones d'Oracle, Club des Utilisateurs PeopleSoft, Oracle User Group, Georgia, Deutsche Oracle Anwendergruppe, PeopleSoft Germany, Hungarian Oracle User Group, Israel Oracle User Group, Taranta Valley Oracle User Group, Italian Oracle User Group, Jordan Amman Oracle User Group, Latvian Oracle Users Group, Lithuanian Oracle Users Group, Mauritius Oracle User Group, Oracle Gebruikersclub Holland, Oracle Benelux User Group, Oracle User Group Norway, Polish Oracle Users Group, Oracle Users Group, Portugal, Romanian Oracle User Group, Russian Oracle User Group, EBS Finance Special Interest Group Russia, Arab Oracle User Group, Serbia and Montenegro, Slovenian Oracle User Group, South African Oracle User Group, Spanish Oracle User Group, Swedish Oracle User Group, Swiss Oracle User Group, Swiss Oracle User G Tajikistan Oracle User Group, Turkey Oracle Users Group, Ukraine Oracle User Group, Middle East Oracle User Group, United Kingdom Oracle User Group, Zimbabwe Oracle User Group.

#### **Editorial board:**

Registered office: DOAG Dienstleistungen GmbH Tempelhofer Weg 64, 12347 Berlin, Germany www.doag.org, Director Fried Saacke, AG Berlin Charlottenburg HRB 95694B, VAT ID DE240700058 Contact: redaktion@doag.org Editor-in-chief (ViSdP): Dr. Dietmar Neugebauer

#### Other authors (in alphabetical order):

Ami Aharonovich, Lisa Damerow, Mylène Diacquenod, Marina Fischer, Sebastian Höing, Peter Raganitsch

Other authors are credited by name with their article. They are subject to the terms and conditions for authors: http://www.oraworld.org/terms-and-conditions-for-authors

#### **ARTICLE SUBMISSION**

If you are interested in submitting an article, please email the online form at www.oraworld.org. Deadline for the fifth edition: April 7

#### **Graphic design**

Caroline Sengpiel, DOAG Dienstleistungen GmbH Tempelhofer Weg 64, 12347 Berlin, Germany

#### **Photo credits:**

Title: © mast3r/Fotolia Graphics S. 4: © David Sandonato/123RF S. 5: © everythingpossible/123RF S. 6 (left): © DOAG e.V. S. 6 (right): © rawpixel/123RF

S. 7 (down): © alphaspirit/123RF

S. 8: © hermonie13/123RF

S. 7 (up): © 1xpert/123RF

S. 10: © Oracle/Flikr & www.oracle.com

S. 11+13: © Sentavio/Fotolia

Graphics S. 17-19: © Caroline Sengpiel

S. 20: © hobbitfoot/Fotolia

S. 22:+23 © UKOUG

S. 24-26: © DOAG e.V.

S. 27: © Oracle

emeaoracleusergroups

#### **Disclaimer:**

All rights reserved. Duplication or retransmission in whatever form or whatever medium either in whole or in part requires written permission, to the extent the content is not made available for duplication or retransmission.

The information in this publication has been duly researched and is correct to the best of our knowledge and belief. The use of this information is at your own risk. No liability for the accuracy of the information is accepted and, in particular, for its practical application in individual cases. Opinions represent the views of the individual author and do not necessarily represent the view of the publisher.

The ORAWORLD e-magazine reports on events in the Oracle and IT world. The publication covers current topics in the international user group network, as well as news items on products and technologies and their use. The purpose of the magazine is to foster the sharing of knowledge and experience among readers. ORAWORLD is independent of Oracle and does not represent its commercial interests either directly or indirectly.

ORAWORLD is published by DOAG Dienstleistungen GmbH, Tempelhofer Weg 64, 12347 Berlin, Germany, legally represented by director Fried Saacke, the nature and purpose of whose business is management of the group, organising events and publishing.

DOAG Deutsche Oracle Anwendergruppe e.V. holds 100 percent of the capital invested in DOAG Dienstleistungen GmbH. DOAG Deutsche Oracle Anwendergruppe e.V. is legally represented by the managing committee; Chair: Stefan Kinnen.

Imprint